Ce programme de formation est approuvé à partir de la version 7.65 du progiciel et des versions ultérieures.

## **OBJECTIFS GÉNÉRAUX**

- ➢ Préparer le stagiaire à la gestion informatisée d'un magasin de meubles.
- ➢ Amener progressivement le stagiaire à l'autonomie sur chacune des fonctions informatisées et lui permettre ainsi des gains de productivité et d'efficacité dans son poste de travail.
- ➢ Atteindre le niveau « Utilisateur Avancé ».

## **PUBLIC**

- ➢ Personnels de magasins de l'ameublement, de la literie et de la décoration.
- ➢ Niveau débutant.

## **PRÉREQUIS**

➢ Pas de prérequis particuliers.

## **MOYENS PÉDAGOGIQUES**

- ➢ Cas d'une installation en local : ordinateur(s) avec Ecolix\*Business installé.
- ➢ Cas d'une installation en hébergement : ordinateur(s) avec navigateur Internet préconisé installé.
- ➢ Dans tous les cas, les ordinateurs doivent avoir un accès Internet Haut Débit.
- ➢ Matériel mis à la disposition du stagiaire, dans un local isolé offrant des conditions pédagogiques conformes. Lorsque la formation a lieu sur site, les moyens sont mis à disposition par le client. Lorsque la formation a lieu chez Félix Informatique, les moyens sont mis à disposition par l'organisme de formation.
- ➢ Support de formation fourni.

## **DURÉE ET ORGANISATION**

- $\triangleright$  La formation sera d'une durée de dix sept heures trente (17,5) effectuées sur deux journées et demie (2,5), incluant une évaluation continue de l'acquis des connaissances du stagiaire par le formateur. En fin de formation, un débriefing de 30 minutes sera effectué.
- ➢ Le nombre de stagiaire est volontairement limité à 6 personnes.

## **MODALITÉS D'ÉVALUATION**

➢ Les objectifs de cette formation sont traités dans différents thèmes/chapitres qui sont évalués à chaque étape par la méthode la plus adaptée au sujet.

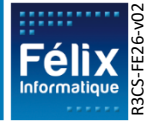

## **HORAIRES**

➢ Les dates de formation sont précisées sur la convention de formation. Les horaires sont habituellement de 09h00 à 12h30 et de 13h30 à 17h00, cependant ils peuvent être adaptés en fonction des contraintes du client.

## **LIEU**

- ➢ Lieu de formation défini dans la convention de formation.
- ➢ Dans le cas où la formation se déroule chez Félix, notre salle de formation est conforme aux exigences suivantes :
	- o Obligations légales de sécurité et d'hygiène (incendie, évacuation, ventilation, …).
	- o Accueil d'au moins 8 personnes : stagiaires et formateur(s) (avec tables et chaises).
	- o Mise à disposition d'un vidéoprojecteur et d'un écran de projection et d'un tableau blanc.
	- o Mise en place d'un poste informatique avec le logiciel par stagiaire.
	- o Accès WIFI.
- ➢ Dans le cas où la formation en lieu dans vos locaux, assurez-vous que les points précédents soient aussi respectés.

## **ACCESSIBILITÉ**

- ➢ Les conditions d'accueil et d'accès des publics en situation de handicap (locaux, adaptation des moyens de la prestation) sont prises en compte selon les cas. (Voir annexe particulière pour les formations intra sociétés et formations à distance).
- ➢ Pour toute situation de handicap merci de nous contacter pour envisager la faisabilité.

# **DÉLAI D'ACCÈS**

➢ La durée entre la demande du bénéficiaire et le début de la prestation de formation est définie en concertation avec le client en fonction des contraintes techniques et organisationnelles et de la disponibilité des 2 parties.

## **REPORT / ANNULATION**

➢ Les conditions de report/annulation (délais et frais) et autres informations sont détaillées dans nos Conditions Générales de Vente disponibles sur notre site [www.felix.fr/cgv.](http://www.felix.fr/cgv)

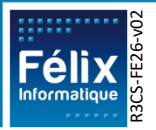

## **TARIFS**

- Formation à partir de : [accéder aux tarifs en vigueur en cliquant ici](https://www.felix.fr/formations/tarifs-ameublement/).
- Nous consulter pour tout devis. Maximum 6 personnes.

## **FORMATEUR**

- ➢ La formation sera assurée par un(e) formateur (trice) habilité(e) par les procédures de qualification Félix Informatique.
- ➢ Son nom est précisé sur la convention de formation.
- $\triangleright$  Le formateur prendra contact avec le responsable de la formation coté client, quelques jours avant afin de valider les spécificités techniques et fonctionnelles de la formation.

## **TYPE DE FORMATION**

- Formation standard
- **O** Formation personnalisée

## **LES PLUS DE CETTE FORMATION**

- $\triangleright$  À travers les exercices pratiques et les questions orales proposés à l'issue de chaque module, le formateur valide avec les stagiaires que :
	- 1. Les connaissances minimales ont été acquises par tous,
	- 2. L'ensemble des stagiaires pourra utiliser la fonctionnalité en toute autonomie.
- $\triangleright$  À l'issue de la formation, une évaluation globale est réalisée, d'une part par les stagiaires, d'autre part par le formateur.

## **CERTIFICATION**

➢ Un certificat de formation individuel sera remis au stagiaire sous conditions d'aptitudes à remplir les objectifs définis.

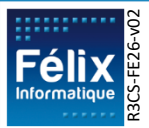

# **CONTENU DE LA FORMATION**

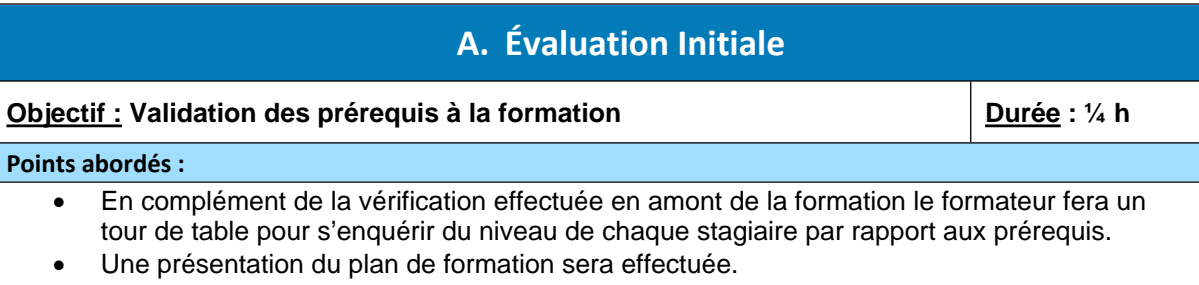

• Validation des contraintes exprimées lors de la prise de contact (contraintes horaires, aménagements pour les personnes en situation de handicap, ...).

## **B. Présentation générale du logiciel**

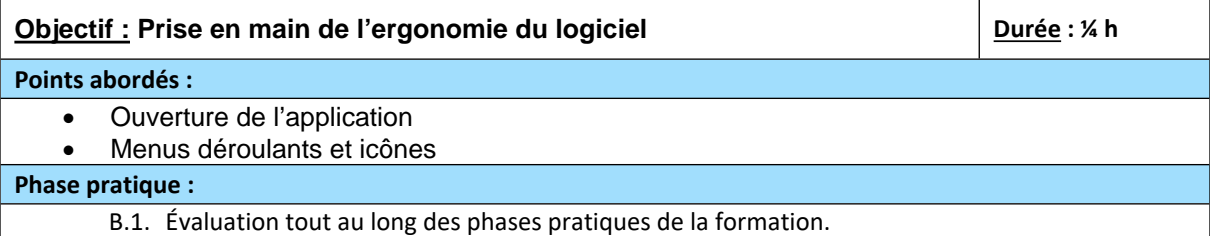

# **C. Gestion de la fiche article**

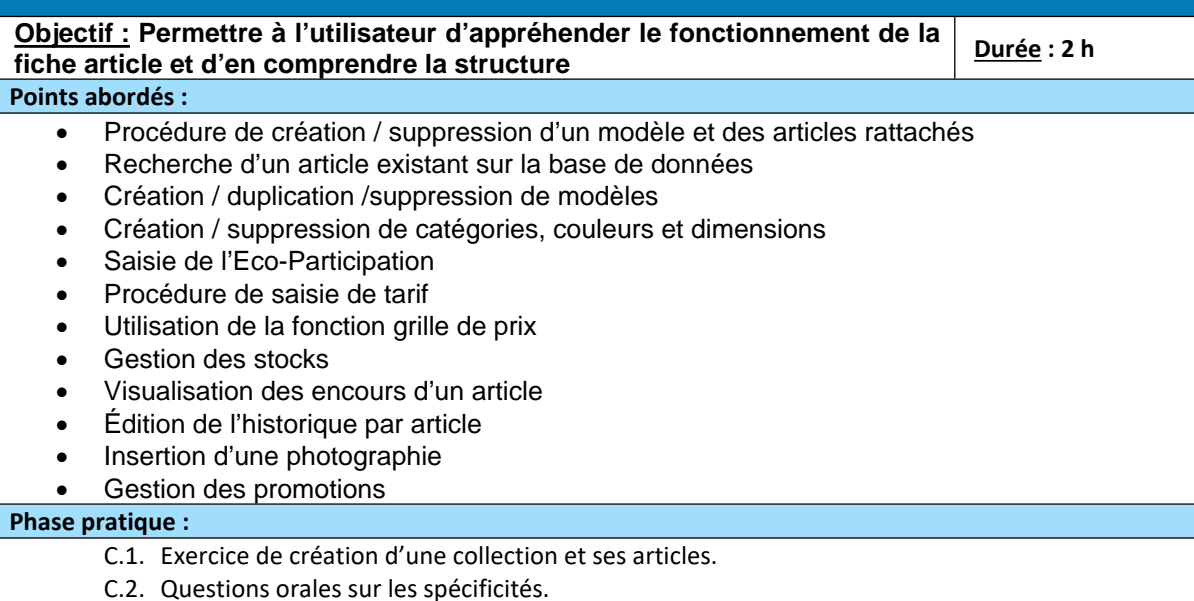

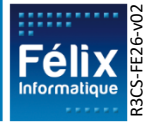

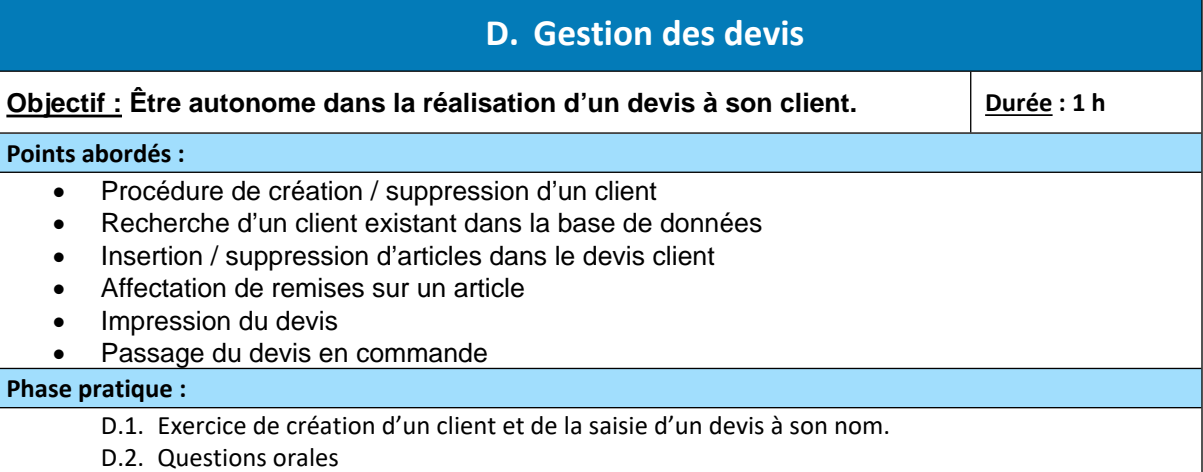

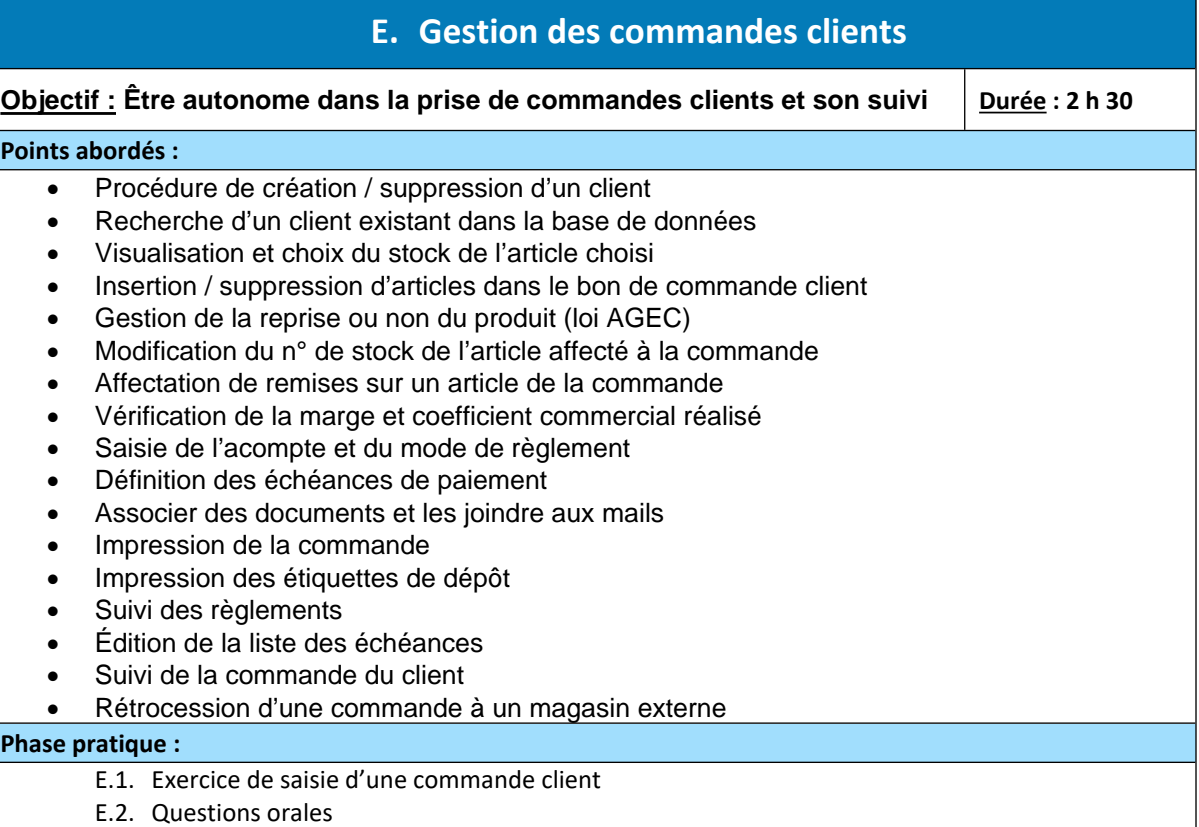

## **F. Gestion des commandes fournisseurs de contremarque**

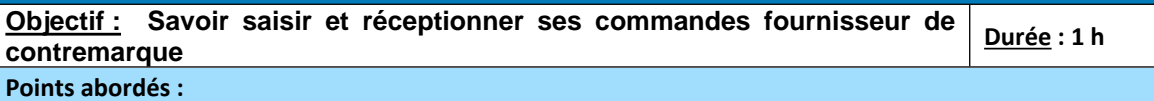

- Création de la commande fournisseur
- Gestion des montants d'Eco-participation des articles soumis si fournisseur concerné
- Gestion des délais et des dates de confirmation
- Saisie des articles réceptionnés

#### Gestion des réceptions partielles ou complètes

#### **Phase pratique :**

- F.1. Exercice de création de(s) commande(s) de contremarque.
- F.2. Exercice de confirmation et de réception de commande fournisseur.

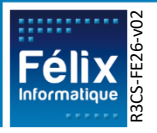

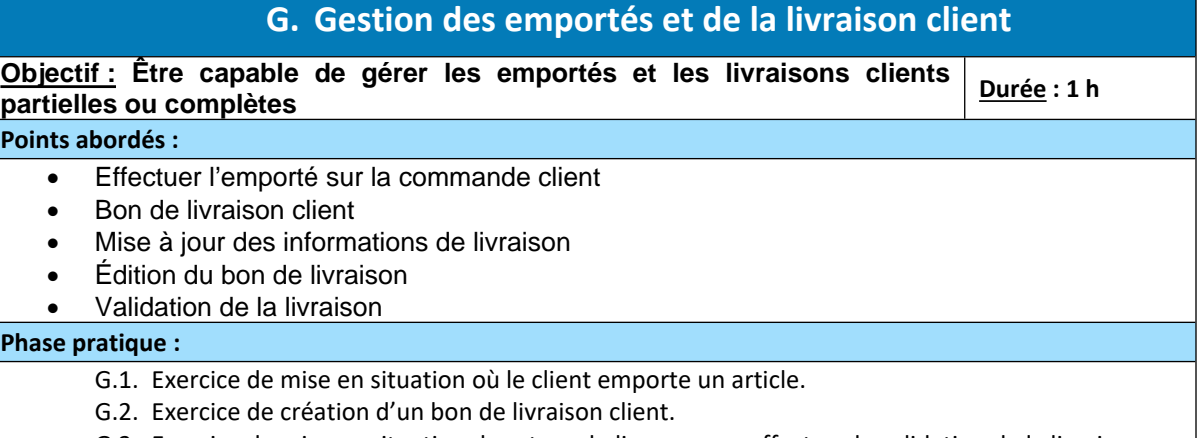

G.3. Exercice de mise en situation du retour du livreur pour effectuer la validation de la livraison

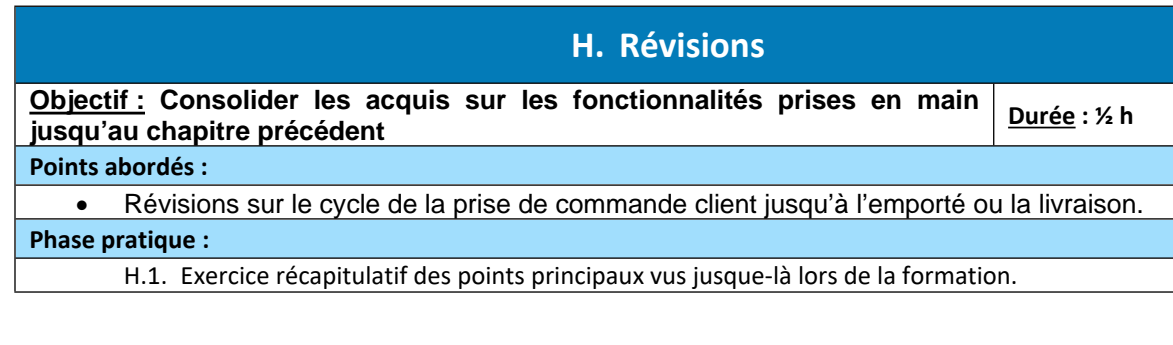

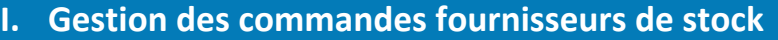

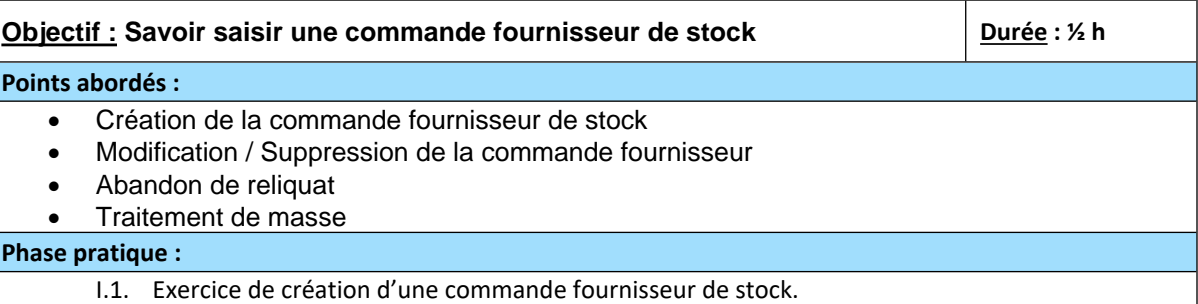

## **J. Avoirs et annulation de commande**

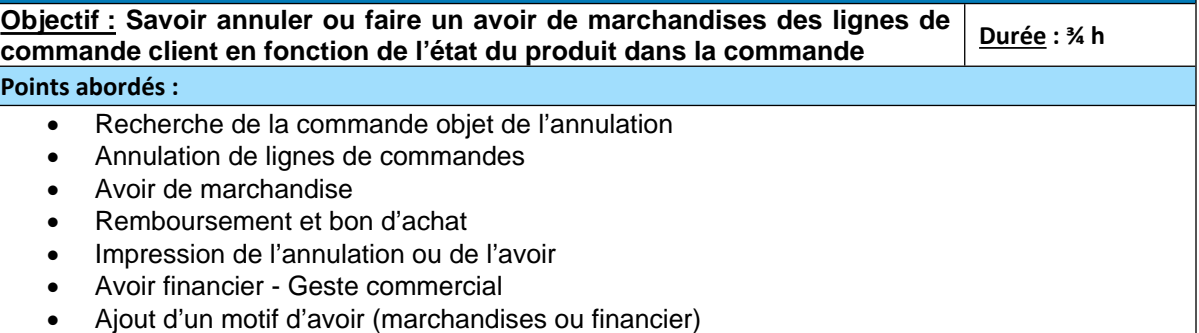

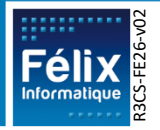

### **J. Avoirs et annulation de commande**

#### **Phase pratique :**

- J.1. Questions orales sur la distinction entre annulation et avoir de marchandises.
- J.2. Exercice sur la création d'une annulation suivie de la régularisation des règlements par remboursement.
- J.3. Exercice de création d'un avoir de marchandises suivi de la régularisation des règlements par bon d'achat.
- J.4. Exercice de gestion d'un geste commercial.

## **K. Facturation**

# **Objectif : Comprendre la facturation clients et savoir gérer les factures fournisseurs Durée : ½ h**

#### **Points abordés :**

- Procédure de facturation automatique client
- Utilisation de la facturation manuelle
- Vérification et saisie des montants des factures fournisseurs
- Impression des factures

#### **Phase pratique :**

- K.1. Question orale sur la facturation automatique clients
- K.2. Exercice de recherche des bons de réception fournisseur et de vérification des prix d'achat avant validation de la facture fournisseur.

# **L. Gestion de l'Eco-participation**

**Objectif : Connaître l'essentiel de la gestion de l'Eco-participation dans les opérations liées à la gestion commerciale Durée : ½ h**

#### **Points abordés :**

- Application des montants d'Eco-participation dans les devis / commandes / bons de livraison et factures clients
- Application des montants d'Eco-participation dans les commandes et factures fournisseurs
- Éditions de suivi de l'Eco-participation : édition des écarts perçus/versés, journal de l'Ecoparticipation, …
- Aide à la déclaration auprès d'Eco-Mobilier

#### **Phase pratique :**

L.1. Exercice de déclaration de l'Eco-participation.

# **M. Pack GRC (Gestion Relations Clients)**

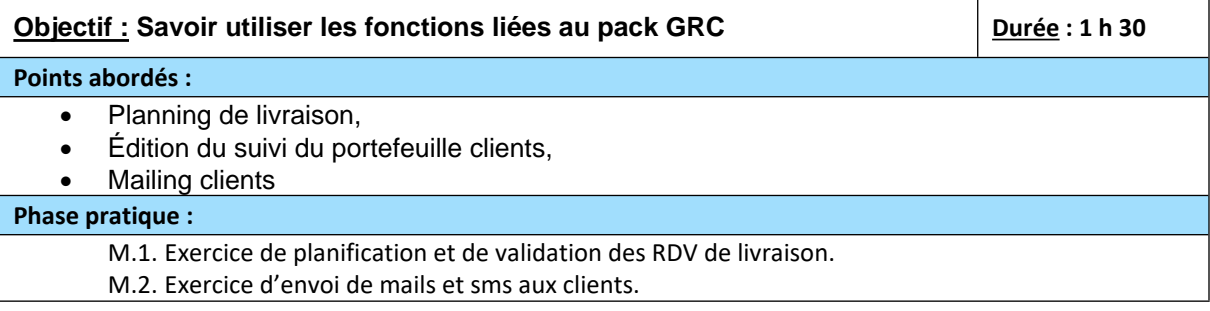

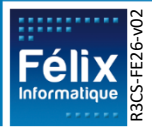

## **N. Interface comptable**

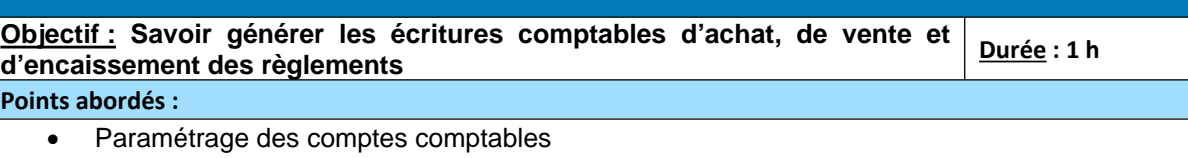

- Remise en banque des règlements
- Génération des fichiers d'écritures (acompte avec TVA, facture client, remise, facture fournisseur, rétro)

#### **Phase pratique :**

- N.1. Questions orales sur le paramétrage comptable
- N.2. Exercice de transfert comptable depuis Ecolix\*Business

## **O. Transferts de stock**

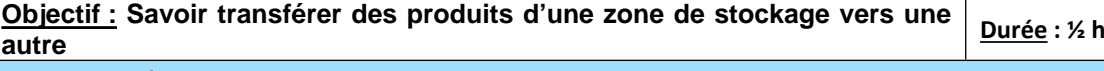

**Points abordés :**

- Bon inter-magasins
	- Facture de rétrocession (manuelle ou par fichier)

#### **Phase pratique :**

- O.1. Questions orales sur la distinction entre les 2 transferts disponibles dans le logiciel
- O.2. Exercice de création d'un transfert de stock.

## **P. Éditions et statistiques**

**Objectif : Être autonome sur l'utilisation des éditions et des statistiques | Durée : 1/2 h** 

#### **Points abordés :**

- Éditions de vente et de stock,
- Statistiques de chiffres d'affaires.
- Déclaration d'Echange de Biens

#### **Phase pratique :**

P.1. Questions orales sur les éditions et statistiques

## **Q. Gestion de la caisse et de la vente directe**

**Objectif : Savoir gérer des fonds de caisse et saisir des ventes au comptant** | Durée : 1 h

#### **Points abordés :**

- Paramétrage
- Ouverture de session
- Fermeture de session
- Affectation des règlements lors d'une vente
- États de caisse
- Saisie d'un bon de commande automatisé à partir d'une douchette
- Impression d'un chèque
- Edition ou envoi par mail du ticket de caisse

#### **Phase pratique :**

Q.1. Exercice de mise en situation d'une prise de poste caisse le matin et de fermeture de magasin le soir.

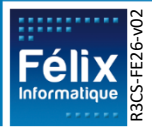

## **R. Gestion du SAV**

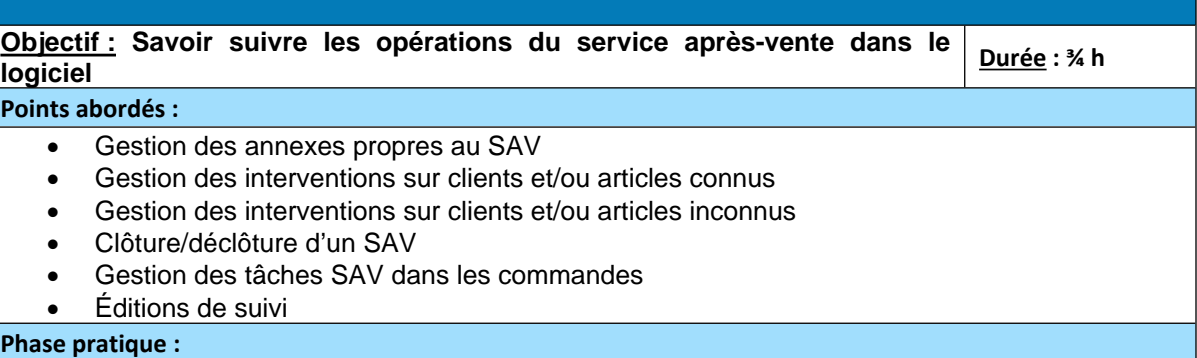

- R.1. Exercice de suivi d'un SAV pour un article abimé, livré chez un client.
- R.2. Questions orales

## **S. Personnalisation de l'application**

**Objectif : Savoir adapter le logiciel à ses habitudes de travail ou aux procédures de l'entreprise Durée : ½ h**

#### **Points abordés :**

- Définition des personnalisations générales et optionnelles
- Mise en place des annexes générales (société, enseigne, magasin, vendeur, type, règlements, …)
- Gestion des annexes propres aux articles (famille, style, catégorie, couleur, dimension)
- Saisie des fournisseurs
- Gestion des sécurités et des accès magasin

#### **Phase pratique :**

- S.1. Exercice de personnalisation de la Toolbox ,
- S.2. Questions orales sur l'accès aux annexes importantes (magasin, société, …).

## **T. Exercices de synthèse**

**Objectif : Être apte à gérer l'essentiel et être autonome dans l'utilisation d'Ecolix\*Business Durée : ½ h**

#### **Points abordés :**

- Révisions sur les fonctionnalités prises en main suite à la 1ère révision.
- Aspect global de la gestion commerciale : commande client, commande fournisseur, réception marchandises et livraison client

#### **Phase pratique :**

T.1. Évaluation des connaissances minimales en autonomie pour la gestion d'un magasin de meubles.

## **U. Débriefing de fin de stage**

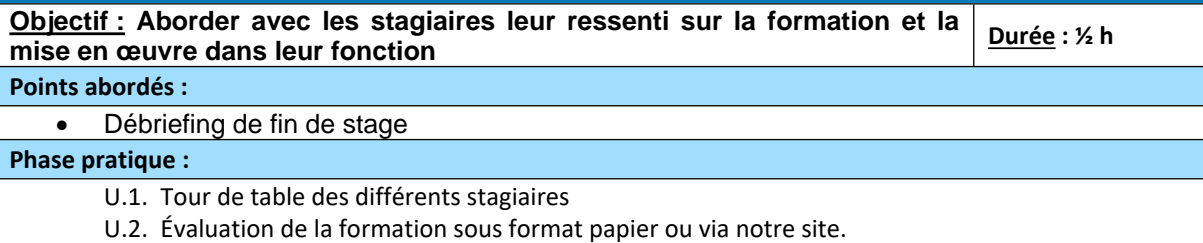

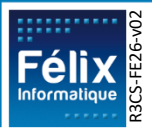